## **APLIKASI PETERNAKAN AYAM BROILER BERBASIS ANDROID**

# **ANDROID BASED APPLICATION FOR BROILER CHICKENS FARM**

**Faisal Rahman 1 , M. Husni S, S.T.,M.T. 2 , Wahyu Hidayat, S.T.,M.T.<sup>3</sup> [10 pts]**

1,2,3Prodi D3 Manajemen Informatika, Fakultas Ilmu Terapan, Universitas Telkom 1 **rfaisal222@gmail.com**, **<sup>2</sup>mhusni@tass.telkomuniversity.ac.id,** <sup>3</sup> **wahyu hidayat@tass.telkomuniversity.ac.id**

## **Abstrak**

**Dalam pengelolaan peternakan ayam broiler dibutuhkan sebuah sistem yang dapat mengelola segala macam kegiatan di dalamnya secara terstruktur. Dikarenakan pada sistem pengelolaan yang sudah ada sebelumnya banyak terjadi ketimpangan pada pelaksanaan SOP harian dan jurnal. Maka dibutuhkanlah sebuah sistem yang dapat di jadikan sebagai alat kontrol dalam pelaksanaan setiap kegiatan yang terjadi di dalam peternakan, dan dari permasalahan yang ada maka dibuat sebuah aplikasi berbasis android pengelolaan peternakan ayam broiler yang dapat mengakomodir dan memantau segala mcam kegiatan yang dilakukan didalam kandang. Aplikasi ini di dikembangkan menggunakan Android Studio sebagai media untuk melakukan** *coding* **dan Android SDK (***Software Developement Kit***). Aplikasi yang di hasilkan adalah, dapat membantu mengelola jurnal harian, mengelola SOP harian kandang, pengecekan data stok gudang, mengetahui penyakit dari unggas berdasarkan ciri-ciri yang sudah disertakan di dalam aplikasi. Selain itu aplikasi juga menyediakan fitur memo pesan dua arah untuk saling berkomunikasi antara admin dalam hal ini pemilik peternakan dengan pegawai yang bekerja di kandang.**

Kata kunci: Android, Jurnal, SOP, Peternakan

#### **Abstract**

To manage all activity inside the broiler chicken farm, needed a system to handle it to make the system more structured and also the system can use as control tool for every activity that take a place inside the farm, it beacuse the past system that used inside the chicken farm can't handle the daily activity inside the chicken farm perfectly. So the broiler chicken need a system that can handle it all, then the android application broiler chicken farm be maded, therfore an application broiler chicken farm based on android be maded to accomodate and to watch all every activity that take a place inside the farm. This application is developing by using Android Studio for the coding of script and Android SDK (Software Developement Kit). And the result of developing this application is, can use to help to manage the daily jurnal, daily SOP, inventory stock checking, and then knowing the disease that infect the fowl chicken based on symptom that include on this application and also *this application can use to send memo from admin to the employees to make two way communication.*

**Keywords:** *Android , jurnal , SOP.Farm*

## **1. Pendahuluan**

Melihat aplikasi khususnya tentang peternakan tidak asing lagi bagi kita, bahkan hal itu sudah umum dan mungkin diantara kita sudah pernah mengunakannya atau kurang lebih pernah melihat dan mendengar. Peternakan ayam broiler mitra PT. charoen pokphand adalah perusahaan peternakan yang saat ini memiliki lebih dari 1000 mitra di Indonesia namaun sampai sekarang pembukuanya masih mengunakan sistem manual. Sekarang sering terjadi kesalahan di dalam pembukuan di karenakan jurnal yang terjadwal kurang di perhatikan karena berada di lembar pembukuan yang berbeda sehinga membuat peternak sering melakukan kesalahan. Kesalahan paling banyak adalah penghitunggan stok pakan di gudang di karenakan pengiriman pakan dari pabrik yang datangnya bisa sewaktu waktu tidak sama seperti yang di tentukan oleh jadwal.

Melihat alasan diatas, penulis merasa perlunya pembuatan aplikasi peternakan ayam broiler berbasis android, yang berisi pembukuan harian dan peng inputan stock gudang dan mengetahui ciri penyakit dan obat maupun vaksinasi di dalam operasional kandang ayam broiler. Mungkin bisa mengurangi agka kesalahan di dalam pemeliharaan ayam, dan melakukan inputan jurnal harian. Diharapkan dengan adanya aplikasi peternakan ayam broiler ini bisa membantu dan memepermudah para peternak ayam broiler, yang mungkin sekarang masih menggunakan system manual untuk pembukuannya.

#### Rumusan Masalah

Dari penjabaran latar belakang diatas maka permasalahan yang dapat dirumuskan adalah sebagai berikut :

a. Bagaimana cara memberikan informasi bagi pegawai agar mengetahui jadwal kegiatan yang harus di laksanakan?

b. Bagaimana cara memberikan pelaporan stok pakan di gudang agar bisa mengestimasi perkiraan pakan yang bisa di gunakan?

c. Bagaimana cara memberikan informasi obat yang sesuai dengan kebutuhan yang diperlukan oleh ayam?

#### Tujuan

Dari rumusan masalah yang ada maka tujuan dari proyek akhir ini sebagai berikut :

- a) Menampilkan sebuah jadwal yang mengingatkan pegawai agar selalu melaksanakan pekerjaan dengan tepat waktu.
- b) Memberikan informasi stock gudang agar bisa mengestimasi pakan yang akan di gunakan.
- **c)** Memberikan jenis obat yang sesuai dengan kondisi ayam berdasarkan gejala yang terjadi pada ayam.

#### Batasan Masalah

Batasan masalah proyek ahir ini sebagai berikut :

1. Aplikasi Peternakan Ayam Broiler ini hanya bisa digunakan untuk perusahaan di bidang peternakan ayam broiler.

2. Aplikasi peternakan ini kurang sesuai di gunakan di peternakan sekala kecil di bawah 4000 ekor ayam.

## **2. Dasar Teori/Material dan Metodologi/perancangan**

#### Profil Usaha

Usaha perseorangan ayam broiler ini merupakan program kemitraan dengan PT Charoen Pokphand Indonesia Tbk dan merupakan mitra dalam pemberdayaan peternakan ayam khususnya ayam broiler. Perusahaan mitra ini berdiri pada tahun 1972 dengan kandang *close house* sebanyak empat buah dan memiliki populasi ayam sebanyak enam belas ribu ayam. [1]

## Jurnal Harian

Jurnal harian berguna untuk menganalisis bukti kegiatan harian sebelum dicatat ke dalam dokumen. Memang akan lebih praktis apabila bukti transaksi langsung dicatat ke dokumen yang akan di butuhkan. Namun ada beberapa kelemahan yang dapat terjadi, diantaranya sulit menemukan kesalahan apabila terjadi kesalahan dalam pencatatan. Di samping itu juga tidak ada catatan mengenai terjadinya proses dalam suatu perusahaan. Oleh sebab itu, untuk mengantisipasi kelemahan-kelemahan tersebut maka pencatatan dilakukan dengan bertahap. Terlebih dahulu lakukan analisa dan pencatatan ke dalam buku jurnal sebelum bukti kegiatan di catat pada dokumen [2].

## Peternakan Kemitraan

Peternakan merupakan bagian dari pembangunan keseluruhan yang bertujuan untuk menyediakan pangan hewani berupa daging, susu, serta telur yang bernilai gizi tinggi, meningkatkan pendapatan peternak, dan memperluas kesempatan kerja. Hal inilah yang mendorong pembangunan sektor peternakan sehingga pada masa yang akan datang diharapkan dapat memberikan kontribusi yang nyata dalam pembangunan perekonomian bangsa [3]. MySQL

Mysql adalah sebuah server database open source yang terkenal yang digunakan berbagai aplikasi terutama untuk server atau membuat WEB. Mysql berfungsi sebagai SQL (Structured Query Language) yang dimiliki sendiri dan sudah diperluas oleh Mysql umumnya digunakan bersamaan dengan PHP untuk membuat aplikasi server yang dinamis dan powerfull [4].

## Android Studio versi 1.0.1

Android Studio adalah sebuah IDE yang bisa digunakan untuk pengembangan aplikasi Android, dan dikembangkan oleh Google. Android Studio merupakan pengembangan dari Eclipse IDE, dan dibuat berdasarkan IDE Java populer, yaitu IntelliJ IDEA. Android Studio direncanakan untuk menggantikan Eclipse ke depannya sebagai IDE resmi untuk pengembangan aplikasi Android. Sebagai pengembangan dari Eclipse Android Studio mempunyai banyak fitur-fitur baru dibandingkan dengan Eclipse IDE.

#### Android

Menurut Nazaruddin Safaat dalam bukunya yang berjudul Android : Pemrograman Aplikasi *Mobile Smartphone* dan *Tablet PC* Berbasis Android dan beberapa sumber lainnya menyebutkan bahwa android adalah sebuah sistem operasi *mobile* berbasis kode sumber terbuka (*Open Source*) *Linux* yang digunakan untuk perangkat telpon seluler maupun tablet komputer layar sentuh yang diciptakan oleh Andy Rubin yang kemudian dikembangkan oleh *Google.* Versi minimum sistem operasi Android yang dapat digunakan untuk menjalankan aplikasi *Furniture Augmented Reality* adalah versi 4.0.4 atau lebih dikenal dengan nama kode *Ice Cream Sandwich*, karena kelebihan versi Android ini adalah *level API* adalah 15 dan terdapat peningkatan kinerja pada kamera yang lebih baik lagi dari sebelumnya, serta terdapat beberapa perbaikan bug dan peningkatan stabilitas sistem operasi, karena versi 4.0.4 adalah versi final dari sistem operasi Android Ice Cream Sandwich. [6] Application Layer

Aplikasi berada pada lapisan terluar dari arsitektur Android. Pengguna awam Android pasti akan berinteraksi dengan lapisan ini untuk fungsi umum seperti menelepon, mengakses website, dll. Lapisan di bawah dari lapisan aplikasi ini diakses kebanyakan oleh developer, programmer atau sejenisnya.

#### Application Framework

Application Framework adalah bagian yang langsung berinteraksi langsung dengan aplikasi. Pada bagian ini terdapat fungsi-fungsi dasar dari sistem operasi Android seperti manajemen resource, telepon, windows manager dan sebagainya. Bagian ini merupakan bagian vital yang digunakan oleh developer untuk mengembangkan sebuah aplikasi.

#### Android Runtime

Terletak pada level yang sama dengan lapisan *library* juga terdapat lapisan *Android Runtime* dan juga sekumpulan *library Java* yang dikhususkan untuk android. Programmer aplikasi android membuat aplikasinya menggunakan bahasa pemrograman *Java*. Dalam lapisan *Android Runtime* juga terdapat *Dalvik VM* (*Virtual Machine*). *Dalvik Virtual Machine* adalah sejenis *Java Virtual Machine* yang didesain khusus dan dioptimasikan untuk android. *Dalvik VM* menggunakan fitur inti *Linux* seperti manajemen *memory* dan *multi-threading*. *Dalvik VM* membuat setiap aplikasi Android dapat berjalan dengan prosesnya sendiri.

#### Android Libraries

Kategori ini menyangkut *library* berbasis *Java* yang berfungsi khusus untuk pengembangan android. Contoh dari *library* yang termasuk dalam kategori ini adalah *library* yang memfasilitasi pembangunan *user interface*, Penggambaran Grafik dan akses *database*, juga *library* yang terdapat pada *Application Framework*. Laravel 5

Laravel merupakan framework PHP yang menekankan pada kesederhanaan dan fleksibilitas pada desainnya. Laravel dirilis dibawah lisensi MIT dengan sumber kode yang disediakan di Github. Sama seperti framework PHP lainnya, Laravel dibangun dengan basis MVC (Model-View-Controller). Laravel dilengkapi command line tool ynag bernama "Artisan" yang bisa digunakan untuk packaging bundle dan instalasi bundle. Menurut survey yang lakukan oleh Sitepoint.com pada Desember 2013 dalam popularitas framework PHP, Laravel menduduki urutan teratas. Sehingga menjadikan Laravel sebagai framework PHP terbaik untuk tahun 2014. Saat ini Lavarel merupakan framework dengan versi PHP yang up-to-date, karena Laravel menisyaratkan PHP versi 5.3 keatas [7]. Object Oriented Programing

OOP *(Object Oriented Programming)* adalah sebuah istilah yang diberikan kepada bahasa pemrograman yang menggunakan teknik berorientasi atau berbasis pada sebuah objek dalam pembangunan program aplikasi, maksudnya bahwa orientasi pembuatan program tidak lagi menggunakan orientasi linear melainkan berorientasi pada objek-objek yang terpisah-pisah. Suatu perintah dalam bahasa ini diwakili oleh sebuah objek yang di dalamnya berisi beberapa perintah-perintah standar sederhana. Objek ini dikumpulkan dalam *modul form* atau *report* atau modul lain dan di susun didalam sebuah *project*.

Enkapsulasi adalah memastikan pengguna sebuah objek tidak dapat mengganti keadaan dalam dari sebuah objek dengan cara yang tidak layak, hanya metode dalam objek tersebut yang diberi izin untuk mengakses keadaannya. Setiap objek mengakses *interface* yang menyebutkan bagaimana objek lainnya dapat berinteraksi dengannya. Objek lainnya tidak akan mengetahui dan tergantung kepada representasi dalam objek tersebut.

*Polimorfisme* adalah pengiriman melalui pesan, tidak bergantung kepada pemanggilan subrutin, bahasa orientasi objek dapat mengirim pesan, metode tertentu yang berhubungan dengan sebuah pengiriman pesan tergantung kepada objek tertentu dimana pesan tersebut dikirim. Karena sebuah variabel tungal dalam program dapat memegang berbagai jenis objek yang berbeda selagi program berjalan, dan teks program yang sama dapat memanggil beberapa metode yang berbeda di saat yang berbeda dalam pemanggilan yang sama. Hal ini berlawanan dengan bahasa fungsional yang mencapai *polimorfisme* melalui penggunaan fungsi kelas pertama. [8]

#### **3. APLIKASI PETERNAKAN AYAM BROILER BERBASIS ANDROID**

## Analisis Kebutuhan Sistem

Analisis sistem mempelajari apa dan bagaimana operasi dari sistem yang ada sebelum mencoba untuk menganalisis permasalahan, kelemahan dan kebutuhan pemakai sistem untuk dapat memberikan rekomendasi pemecahannya. Sejumlah data perlu dikumpulkan, dengan menggunakan teknik pengumpulan data yang ada, yaitu wawancara, oberservasi, daftar pertanyaan dan pengambilan sampel.

Berikut adalah Flowmap dari aplikasi yang sedang berjalan..

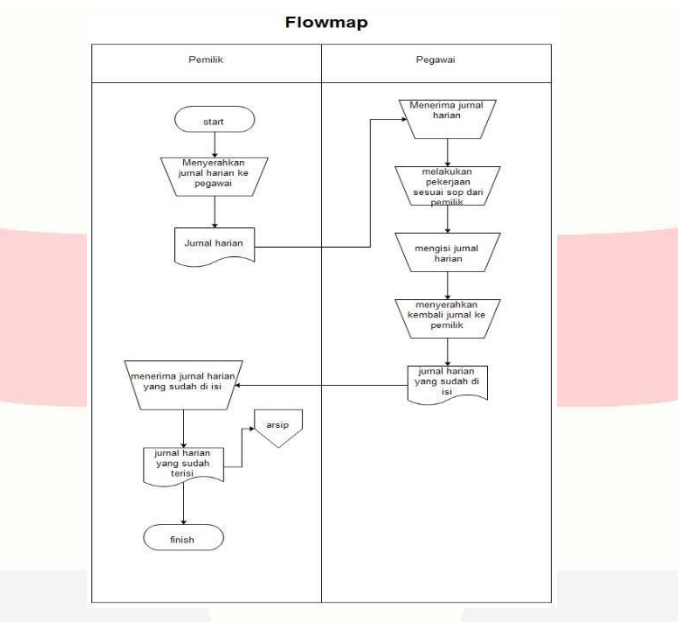

**Gambar 3-1** *Flowmap* **yang berjalan**

Menurut *flowmap* diatas alur prose yang berjalan adalah sebagai berikut, pertama pemilik menyerahkan jurnal harian yang berupa cetakan dokumen kepada pegawai, kemudian setelah pegawai menerima jurnal tersebut kemudian pegawai mengisi jurnal sesuai dengan keadaan yang terjadi, setelah jurnal selesai diisi selanjutnya jurnal yang sudah diisi tersebut diserahkan kembali kepada pemilik untuk diperiksa dan diarsipkan.

#### Flowmap Usulan

Flomap usulan adalah proses usulan yang saya buat dari proses bisnis yang telah berjalan. Berikut adalah *flowmap* dari aplikasi yang akan dibuat

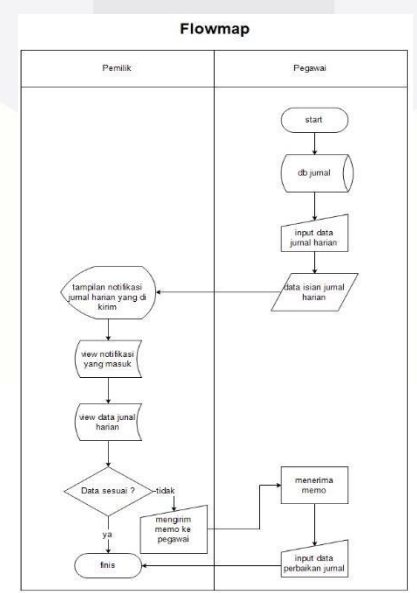

**Gambar 3-2** *Flowmap* **dari aplikasi yang akan di buat.**

Menurut *flowmap* diatas alur proses yang di akan di usulkan adalah sebagai berikut, pertama pegawai menginputkan data jurnal harian yang berupa SOP yang telah di buat oleh pemilik yang di simpan di data base, kemudian setelah pegawai menginputkan jurnal tersebut tampil notifikasi di akun pemilik dan pemilik lagsung melihat notifikasi di menu view data harian apabila sesuai proses selesai dan apabila tidak sesuai pemilik mengirim memo ke pegawai untuk melihat inputan data yang telah di kirim ke pemilik setelah itu memperbaiki jurnal untuk dikirim ulang ke pemilik.

Berikut adalah Flowmap usulan SOP harian dari aplikasi yang akan di buat

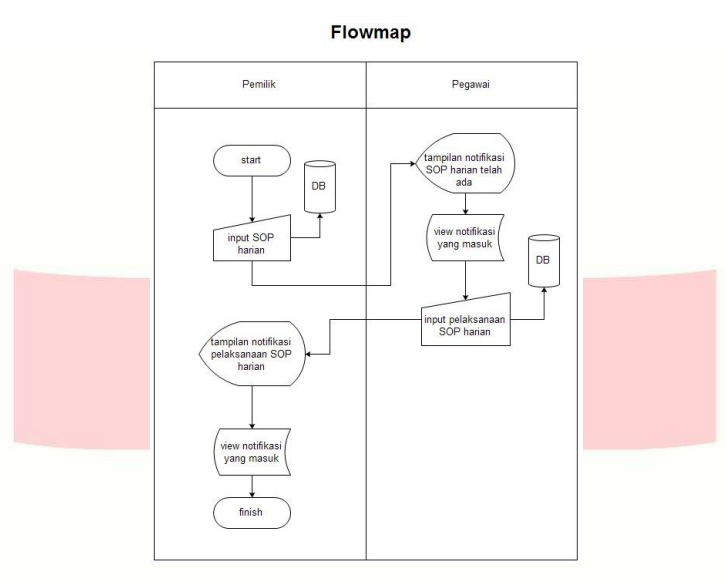

**Gambar 3-3** *Flowmap* **dari aplikasi yang akan di buat.**

Menurut *flowmap* di atas alur proses SOP harian yang di akan di usulkan adalah sebagai berikut, pertama pemiliki menginputkan data SOP ke dalam menu SOP harian yang berupa sop yang telah di buat oleh pemilik yang di simpan di data base, kemudian pegawai menerima notifikasi di akun miliknya dan pegawai lagsung melihat notifikasi di menu view SOP harian setelah itu pegawai melakukan pekerjaan sesuai sop yang di terima dan menginputkan kegiatan yang ada di SOP untuk di kirim ke pemilik secara otomatis tersimpan di data base dan pemilik bisa melihat kinerja pegawainya melalui menu SOP harian yang ada di akunnya.

Berikut adalah Flowmap usulan pengolahan stok gudang dari aplikasi yang akan di buat.

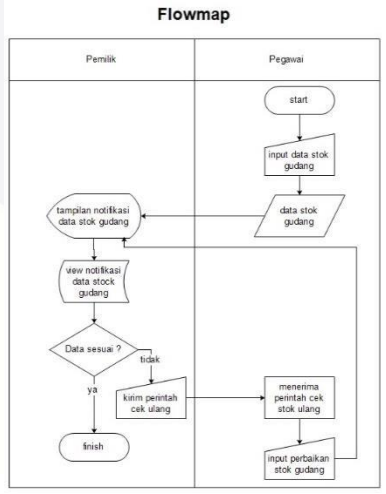

**Gambar 3-4** *Flowmap* **dari aplikasi yang akan di buat.**

Menurut *flowmap* di atas alur proses pengelolaan stok gudang yang di akan di usulkan adalah sebagai berikut, pertama pegawai menginputkan data stok gudang yang ada ke dalam menu stok gudang yang berupa jumlah barang yang ada di gudang saat itu secara otomatis akan tampil di notifikasi pemilik dan tersimpan di data base, pemilik lagsung melihat notifikasi dan melakukan cek keseuaian data apabila data tidak sama maka pemilik mengirim memo kepegawai untuk input perbaikan gudang ke pegawai dan selanjutnya pegawai melakukan cek data Dan mengirim ulang ke pemilik.

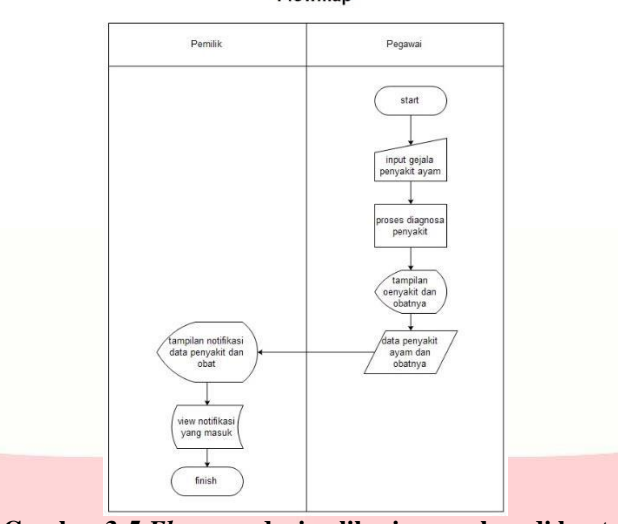

# Berikut adalah Flowmap usulan penyakit dan obatnya dari aplikasi yang akan di buat.

**Gambar 3-5** *Flowmap* **dari aplikasi yang akan di buat**

Menurut *flowmap* di atas alur diagnose penyakit dan obatnya yang di akan di usulkan adalah sebagai berikut, pertama pegawai menginputkan gejala penyakit yang terjadi pada ayam setelah itu inputan akan di proses oleh aplikasi untuk menampilkan penyakit dan obat yang harus di berikan kepada ayam tersebut secara otomatis pemilik akan mendapatkan notif apabila ayamnya terkena penyakit yang telah di diagnose dan pemilik melakukan view agar segera mengetahui penyakitnya.

Use Case Diagram

Berikut adalah Usecase Diagram dari aplikasi yang akan di buat.

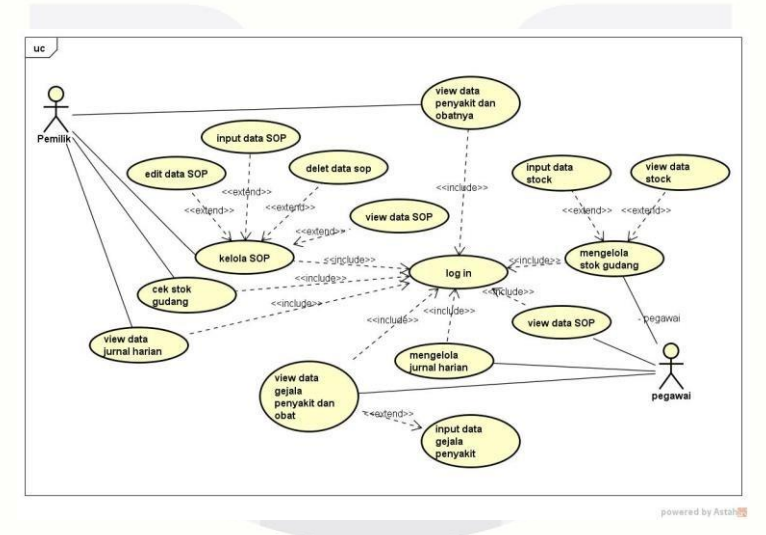

**Gambar 3-6** *Use Case Diagram* **dari aplikasi yang akan dibuat.**

#### **4. Pengujian**

*Black-box testing* adalah metode pengujian perangkat lunak yang tes fungsionalitas dari aplikasi yang bertentangan dengan struktur internal atau kerja. pengetahuan khusus dari kode aplikasi struktur internal dan pengetahuan pemrograman pada umumnya tidak diperlukan.

**Tabel 1-1 Tabel Pengujian Dengan** *Blackbox Testing*

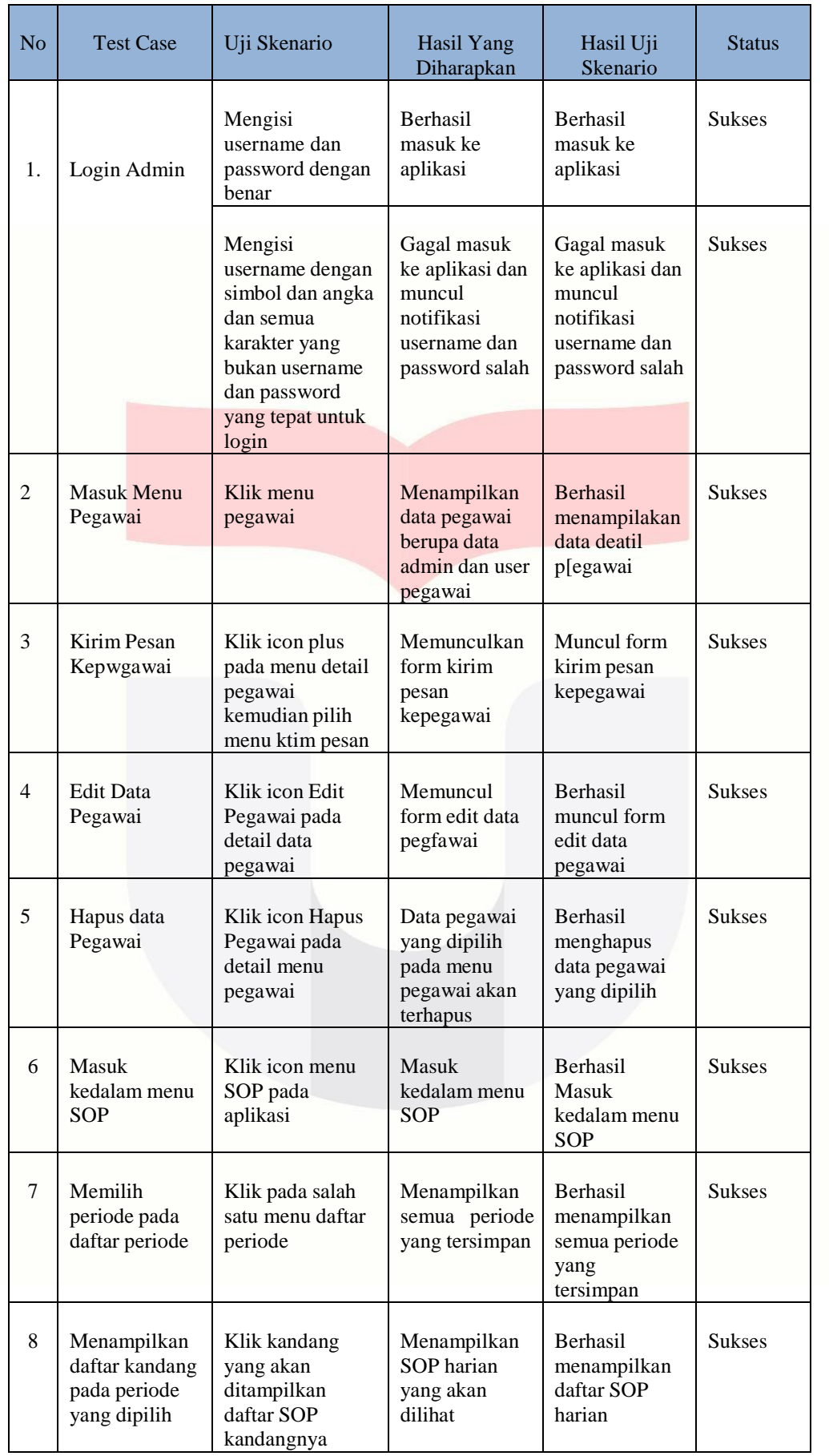

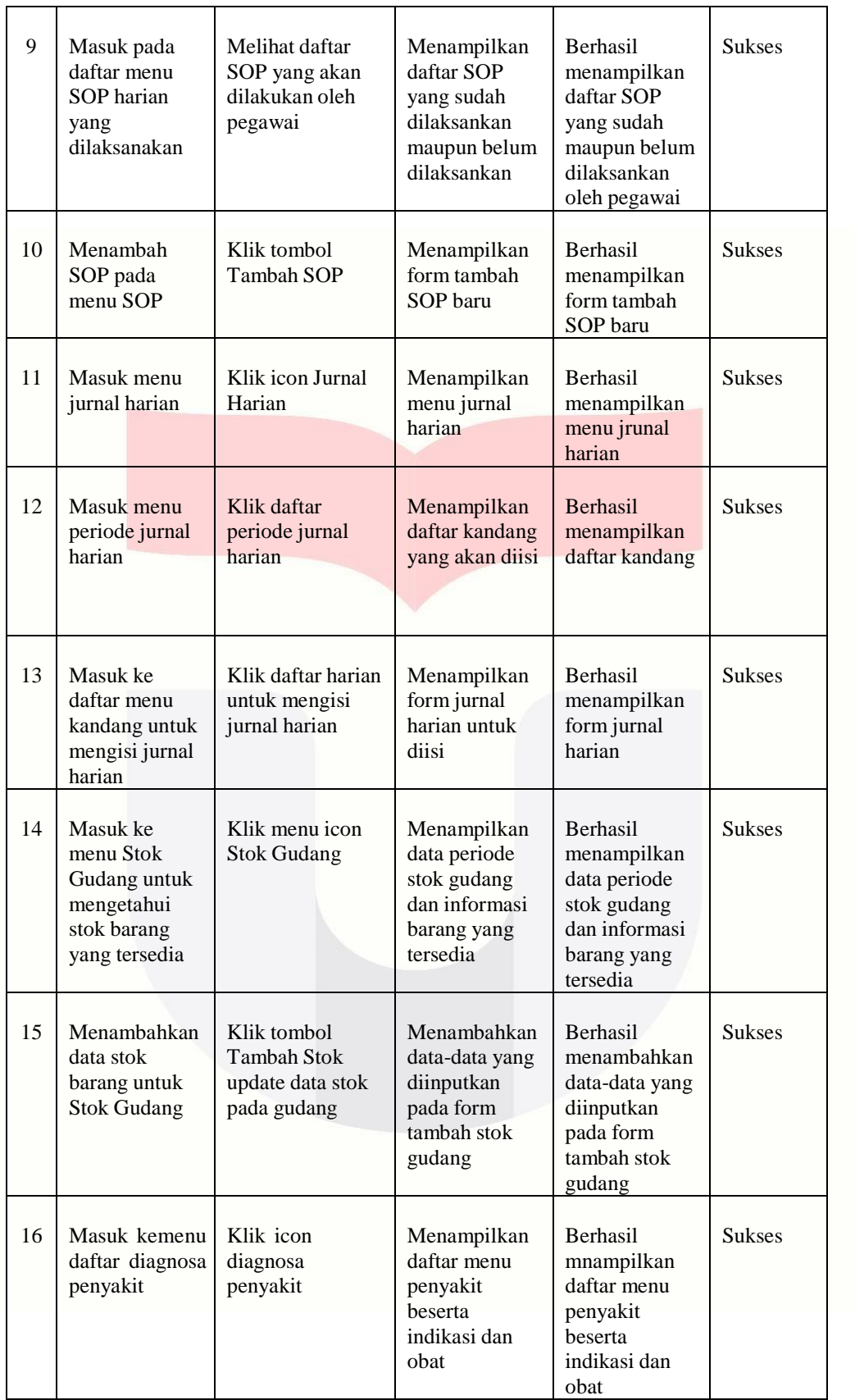

Berdasarkan data tabel 4-1 tentang pengujian aplikasi menggunakan metode *blackbox testing* maka dapat disimpulkan bahwa dari serangkaian proses pengujian yang dilakukan terhadap aplikasi, dapat disimpulkan aplikasinya berjalan sesuai dengan fungsionalitas yang diharapkan, serta aplikasi peternakan ayam broiler berbasis android ini sudah dapat diimplementasikan kepada pengguna.

#### **5. PENUTUP**

Kesimpulan dari serangkaian proses pembuatan Proyek Akhir ini adalah sebagai berikut :

- a. Aplikasi peternakan ayam broiler berbasis android ini dapat digunakan untuk memberikan penjadwalan jurnal dan SOP harian yang harus dilakukan oleh pegawai sebagai *reminder* untuk pegawai dalam melaksanakan tugas hariannya didalam kandang.
- b. Aplikasi peternakan ayam broiler berbasis android ini mampu menampilkan data stok gudang baik berupa pakan, obat maupun vaksin agar pegawai dapat menggunakan stok yang ada dengan baik, agar dikemudian hari kehabisan stok pada gudang bisa diantisipasi dengan tepat.
- c. Mampu membuat aplikasi peternakan ayam broiler yang mampu menampilkan jenis obat apa yang harus diberikan pada ayam dengan mencocokkan gejala yang dialami oleh ayam dengan data gejala yang ada di dalam aplikasi.

#### SARAN

Dalam proses pembangunan apliksi juga di butuhkan pengembangan lebih lanjut. Berdasarkan hasil aplikasi proyek akhir ini, Penulis menyampaikan beberapa saran untuk pengembangan selanjutnya yaitu :

- 1. Aplikasi ini tidak bisa di gunakan peternak lain selain peternak yg ada di study kasus.
- 2. Aplikasi hanya untuk peternakan ayam bersekala besar.

aplikasi peternakan ayam broiler berbasi android ini dikemudian hari dapat terus dikembangkan dengan melakukan penambahan beberapa fitur baru dan membuat aplikasi ini lebih kaya akan fitur serta jikalau ada *bug*  yang ditemukan dikemudian hari dapat diperbaiki dan disempurnakan kembali.

#### **Daftar Pustaka:**

[1] B. h. prayitno, Interviewee, *interview.* [Interview]. november 2015.

- [2] V. D. Wilona, Siklus Akutansi Perusahaan Dagang, Purwakarta jawabarat: salemba empat, 2014.
- [3] Drh. Christina LilisL, info medion, bandung: PT. MEDION, 2015.
- [4] Huda, Membuat Aplikasi Database dengan Java, MySQL dan Netbeans. Jakarta: PT Elexmedia Media Komputindo, 2001
- [5] "Welcome to Android," in *ANDROID QUICK START GUIDE*, Copyright © 2014 Google Inc. All rights reserved., 2015, p. 1.
- [6] Nazaruddin, Safaat H, Android : Pemrograman Aplikasi Mobile Smartphone dan Tablet PC Berbasis Android, Bandung: Informatika, 2011.
- [7] Aminudin, Cara Efektif Belajar Framework LARAVEL, Yogyakarta: CV. Lokomedia, 2015.
- [8] "ORACLE," Highlight Of Technology Changes In Java SE 7, [Online]. Available: http://www.oracle.com. [Accessed 28 April 2015].
- [9] Watkins, John and Mills, Simon, Testing IT *An Off-the-Shelf Software Testing Process Second Edition*, Cambridge University Press, 2011
- [10] SHALAHUDDIN, M. (2011). *Modul Pembelajaran Rekayasa Perangkat Lunak Terstruktur Dan Berorientasi Objek.* Bandung: MODULA.
- [11] Rosa.A.S and M.Salahudin, Modul Pembelajaran Rekayasa Perangkat Lunak, Bandung: Modula, 2011.